Title stata.com

**sts list** — List the survivor or related function

Description Quick start Menu Syntax
Options Remarks and examples Methods and formulas References

Also see

## **Description**

sts list lists the estimated survivor, failure, or the Nelson-Aalen estimated cumulative (integrated) hazard function. See [ST] sts for an introduction to this command.

sts list can be used with single- or multiple-record or single- or multiple-failure st data.

#### **Quick start**

```
Kaplan-Meier survivor function using stset data sts list
```

Show the number at risk and the survivor function only at specified times sts list, risktable(10 20 30 40 50)

```
Survivor function for each level of v1 sts list, by(v1)
```

```
Results of above saved in mydata.dta
```

```
sts list, by(v1) saving(mydata)
```

Show numbers at risk and survivor functions for groups of v1 only at specified times sts list, by(v1) risktable(10(10)50)

Same as above, but report survivor functions for each group side by side sts list, by(v1) risktable(10(10)50) compare

Failure function

```
sts list, failure
```

```
Failure function adjusted for v2 = 0
```

```
sts list, failure adjustfor(v2)
```

Same as above, but adjusted for mean value of  $\nu 2$ 

```
sts list, failure adjustfor(v2, atmeans)
```

Failure function adjusted for v2 = 10 and stratified on levels of svar sts list, failure adjustfor(v2, at(v2=10)) strata(svar)

sts  $\underline{1}$ ist [if] [in] [, options]

#### Menu

Statistics > Survival analysis > Summary statistics, tests, and tables > List the survivor or related function

# Syntax 3 4 1

```
Description
 options
Main
                                     report Kaplan-Meier survivor function; the default
 survival
 failure
                                     report Kaplan-Meier failure function
 cumhaz
                                     report Nelson-Aalen cumulative hazard function
 by (varlist)
                                     estimate separate functions for each group formed by varlist
 strata(varlist)
                                     stratify on different groups of varlist; requires adjustfor()
 adjustfor(varlist, suboptions) adjust the estimates to specific values of varlist;
                                        default is zero values
Options
                                     set confidence level; default is level(95)
 level(#)
                                     report estimated survivor or related function at all distinct
 risktable
                                        observed times; the default
 risktable(numlist)
                                     report estimated survivor or related function at specified times
 tmax(#)
                                     display estimated function for t < \#
                                     display estimated function for t \ge \#
 tmin(#)
                                     report number who entered and number lost as pure censored
 enter
                                        instead of censored minus lost (net lost)
 noshow
                                     do not show st setting information
 compare
                                     report groups of estimated functions side by side; requires
                                        by() or strata()
 saving(filename | , replace |)
                                     save results to filename; use replace to overwrite existing
                                       filename
 atrisk0
                                     report number who entered as number at risk at time 0
                                        instead of a zero
```

You must stset your data before using sts list; see [ST] stset.

 ${\tt fweights, iweights, and pweights \ may \ be \ specified \ using \ {\tt stset}; \ see \ [ST] \ {\tt stset}.}$ 

atriskO does not appear in the dialog box.

# **Options**

```
survival, failure, and cumhaz specify the function to report.
```

survival specifies that the Kaplan-Meier survivor function be listed. This option is the default if a function is not specified.

failure specifies that the Kaplan-Meier failure function 1-S(t+0) be listed.

cumhaz specifies that the Nelson-Aalen estimate of the cumulative hazard function be listed.

by (varlist) estimates a separate function for each by-group. By-groups are identified by equal values of the variables in *varlist*. by() may not be combined with strata().

strata(varlist) requests estimates of the survivor or failure function stratified on variables in varlist. It requires specifying adjustfor() and may not be combined with by() or cumhaz.

adjustfor(varlist[, suboptions]) adjusts the estimate of the survivor or failure function to specific values of varlist. The default is to adjust to 0 values, that is, to produce a baseline function. If you want to adjust the function to values different from 0, you can use adjustfor()'s at() suboption.

suboptions are atzeros (the default), atmeans, atomeans, atbase, and at(); see [ST] adjustfor\_option.

Say you want to produce the survivor function adjusted to age of patients and the ages in your sample are 40-60 years. If you want to adjust the function to age 40, type

. sts list, adjustfor(age, at(age=40))

Or if you want to adjust the function to the mean age, type

. sts list, adjustfor(age, atmeans)

adjustfor() is not available with cumhaz.

If you specify adjustfor() with by(), sts list fits separate Cox regression models for each group, using the adjustfor() variables as covariates. The separately calculated baseline functions are then retrieved.

If you specify adjustfor() with strata(), sts list fits a stratified-on-group Cox regression model, using the adjustfor() variables as covariates. The stratified baseline function is then retrieved.

If adjustment to covariate values other than 0 is requested, the function is estimated at the specified covariate values.

Options

level(#) specifies the confidence level, as a percentage, for the Greenwood pointwise confidence interval of the survivor or failure function or for the pointwise confidence interval of the Nelson-Aalen cumulative hazard function; see [U] 20.8 Specifying the width of confidence intervals.

risktable or risktable(numlist) reports the estimated survivor, failure, or cumulative hazard function.

risktable, the default, reports the results at all the distinct observed times or, if functions are being compared, at about 10 times chosen over the observed interval. At time 0, the number at risk is zero. At other times, the number at risk records the number of subjects who are under observation and did not fail immediately prior to the reported time.

risktable(numlist) reports the results at time points specified in numlist. You can think of risktable(numlist) as a table representation of sts graph, risktable(numlist), except the number of failures is always reported with sts list, and the number at risk at time 0 is not the number of subjects in a study but is a zero. To match sts graph, you can use the atrisk0 option to report the number at risk at time 0 as the number who entered at that time instead of a zero.

risktable (5 10 20 30 50 90) would display the function at the designated times.

risktable (10 20 to 100) would display the function at times 10, 20, 30, 40, ..., 100.

risktable (0 5 10 to 100 200) would display the function at times 0, 5, 10, 15, ..., 100, and 200.

risktable(20) would display the function at time 20.

See example 1 under Remarks and examples.

- tmax(#) specifies that the estimated function and other summaries be reported only for  $t \le \#$ . This option does not affect the calculation of the function, rather the portion that is displayed, but it does affect the calculation of certain summaries such as the number of failures and the number lost. tmax(#) is ignored when # is smaller than the maximum time specified in risktable(numlist).
- tmin(#) specifies that the estimated function and other summaries be reported only for  $t \geq \#$ . This option does not affect the calculation of the function, rather the portion that is displayed, but it does affect the calculation of certain summaries such as the number who entered. tmin(#) is ignored when # is larger than the minimum time specified in risktable(numlist).
- enter specifies that the table contain the number who entered and, correspondingly, that the number lost be displayed as the pure number censored rather than censored minus entered (net lost). The logic underlying this is explained in *Counting the number lost to censoring* in [ST] sts.
- noshow prevents sts list from showing the key st variables. This option is seldom used because most people type stset, show or stset, noshow to set whether they want to see these variables mentioned at the top of the output of every st command; see [ST] stset.
- compare is specified only with by() or strata(). It compares the survivor, failure, or cumulative hazard functions and lists them side by side rather than first one and then the next.

saving(filename, replace) saves the results in a Stata data file (.dta file).

replace specifies that filename be overwritten if it exists.

The following option is available with sts list but is not shown in the dialog box:

atrisk0 specifies to report the number who entered as the number at risk at time 0 instead of the default zero value. By definition, the number at risk at time 0 is a zero. atrisk0 is useful with risktable(numlist) to match the at-risk table as reported by the corresponding sts graph, risktable(numlist) specification.

## Remarks and examples

stata.com

sts list reports the estimated survivor, failure, or cumulative hazard function and, in the absence of probability weights, its standard errors and confidence intervals.

The Kaplan-Meier product-limit estimate of the survivor function is displayed by default or if you specify the survival option. Use the failure option to display the Kaplan-Meier product-limit estimate of the failure function. Or use the cumhaz option to display the Nelson-Aalen estimate of the cumulative hazard function.

Only three of sts list's options—adjustfor(), by(), and strata()—modify the calculation of a function. All the other options merely determine how the results of the calculation are displayed.

Specify the by() option to perform the calculation separately on the different groups and the compare option to see the results side by side.

Specify the adjustfor() option to calculate an adjusted survivor or failure function. If you also specify by() or strata(), this further modifies how the adjustment is made. With by(), the function is estimated after fitting separate Cox regression models for each group using the adjustfor() variables as covariates. With strata(), which requires adjustfor(), the function is estimated after fitting a stratified-on-group Cox regression model using the adjustfor() variables as covariates. Only the estimate of the function is reported with adjustfor().

By default, sts list displays the estimated function and other summaries such as the number at risk, the number of failures, and the number lost (censored) at all distinct observed times. You can specify the risktable (numlist) option to see the results at specific times. This is recommended for large datasets. In the presence of delayed entry or gaps, the command reports the number lost as net lost—the number of censored minus the number who entered. You can specify the enter option to see the number lost and the number who entered separately; see Counting the number lost to censoring in [ST] sts.

You can also restrict the maximum and minimum ranges of the observed times using the tmax (#) and tmin(#) options. These options do not affect the calculation of the estimated function but will affect the computation of certain summaries such as the number of failures and the number lost and will affect the display of the results; see example 1.

We demonstrate many of sts list's features in [ST] sts. This discussion picks up where that entry leaves off.

#### Example 1: Using option risktable()

By default, sts list will bury you in output. With the Stanford heart transplant data introduced in [ST] stset, the following commands produce 154 lines of output.

- . use https://www.stata-press.com/data/r18/stan3 (Heart transplant data)
- . stset, noshow
- . sts list, by(posttran)

Kaplan-Meier survivor function

By variable: posttran

| Time             | At<br>risk | Fail | Net<br>lost | Survivor<br>function | Std.<br>error | [95% co | nf. int.] |
|------------------|------------|------|-------------|----------------------|---------------|---------|-----------|
| posttran=        | =0         |      |             |                      |               |         |           |
| 1                | 103        | 1    | 3           | 0.9903               | 0.0097        | 0.9331  | 0.9986    |
| 2                | 99         | 3    | 3           | 0.9603               | 0.0195        | 0.8976  | 0.9849    |
| 3                | 93         | 3    | 3           | 0.9293               | 0.0258        | 0.8574  | 0.9657    |
| (output omitted) |            |      |             |                      |               |         |           |
| 1400             | 1          | 0    | 1           | 0.2359               | 0.1217        | 0.0545  | 0.4882    |
| posttran=        | =1         |      |             |                      |               |         |           |
| 1                | 0          | 0    | -3          | 1.0000               |               |         |           |
| 2                | 3          | 0    | -3          | 1.0000               |               |         |           |
| (output o        | mitted)    |      |             |                      |               |         |           |
| 5.1              | 14         | 1    | 0           | 0.9286               | 0.0688        | 0.5908  | 0.9896    |
| 6                | 13         | 0    | -1          | 0.9286               | 0.0688        | 0.5908  | 0.9896    |
| (output o        | mitted)    |      |             |                      |               |         |           |
| 1799             | 1          | 0    | 1           | 0.1420               | 0.0546        | 0.0566  | 0.2653    |

Note: Net lost equals the number lost minus the number who entered.

R

risktable() is the solution. Here is another detailed, but more useful, view of the heart transplant data:

. sts list, risktable(10 40 to 170) by(posttran)

Kaplan-Meier survivor function

By variable: posttran

| Time      | At<br>risk | Fail | Net<br>lost | Survivor<br>function | Std.<br>error | [95% con | f. int.] |
|-----------|------------|------|-------------|----------------------|---------------|----------|----------|
| posttran= | :0         |      |             |                      |               |          |          |
| 10        | 74         | 9    | 34          | 0.8724               | 0.0346        | 0.7858   | 0.9256   |
| 40        | 31         | 4    | 11          | 0.6781               | 0.0601        | 0.5446   | 0.7801   |
| 70        | 16         | 1    | 5           | 0.6126               | 0.0704        | 0.4603   | 0.7339   |
| 100       | 10         | 1    | 0           | 0.5616               | 0.0810        | 0.3900   | 0.7022   |
| 130       | 9          | 1    | 1           | 0.5054               | 0.0903        | 0.3199   | 0.6646   |
| 160       | 7          | 2    | 5           | 0.4422               | 0.0986        | 0.2480   | 0.6204   |
| posttran= | :1         |      |             |                      |               |          |          |
| 10        | 16         | 6    | -31         | 0.9286               | 0.0688        | 0.5908   | 0.9896   |
| 40        | 41         | 9    | -11         | 0.7391               | 0.0900        | 0.5140   | 0.8716   |
| 70        | 43         | 8    | -5          | 0.6002               | 0.0841        | 0.4172   | 0.7423   |
| 100       | 40         | 2    | 1           | 0.4814               | 0.0762        | 0.3271   | 0.6198   |
| 130       | 37         | 1    | 0           | 0.4687               | 0.0752        | 0.3174   | 0.6063   |
| 160       | 36         | 18   | 18          | 0.4561               | 0.0742        | 0.3076   | 0.5928   |

Notes: Survival-time summaries shown for specified times in (0, 1799].

Net lost equals the number lost minus the number who entered.

We specified risktable(10 40 to 170), but the time 170 was not displayed because the numlist 10 40 to 170 ends at 160. Specifying the numlist as 10 40 to 160 would have been clearer.

We obtain the same numbers at risk as produced by sts graph:

- . sts graph, risktable(10 40 to 170, failevents lastfailure) by(posttran)
- > xlabel(10 40 to 160 170) tmax(170)

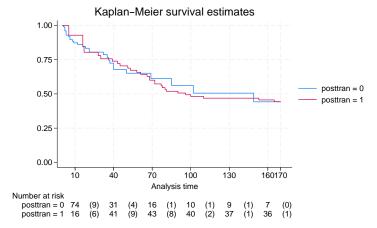

The number of failures for the last interval reported by sts graph is 0 in the first group and 1 in the second group, whereas sts list reported 2 and 18, respectively. We specified tmax(170) with sts graph to restrict the range of the observed times to the maximum of 170, whereas sts list used the observed maximum times for each group (1,400 and 1,799). If we want to match the numbers of failures, we could specify tmax(170) with sts list:

. sts list, risktable(10 40 to 170) by(posttran) tmax(170)

Kaplan-Meier survivor function

By variable: posttran

| Time       | At<br>risk | Fail | Net<br>lost | Survivor<br>function | Std.<br>error | [95% con | f. int.] |
|------------|------------|------|-------------|----------------------|---------------|----------|----------|
| posttran=0 | 0          |      |             |                      |               |          |          |
| 10         | 74         | 9    | 34          | 0.8724               | 0.0346        | 0.7858   | 0.9256   |
| 40         | 31         | 4    | 11          | 0.6781               | 0.0601        | 0.5446   | 0.7801   |
| 70         | 16         | 1    | 5           | 0.6126               | 0.0704        | 0.4603   | 0.7339   |
| 100        | 10         | 1    | 0           | 0.5616               | 0.0810        | 0.3900   | 0.7022   |
| 130        | 9          | 1    | 1           | 0.5054               | 0.0903        | 0.3199   | 0.6646   |
| 160        | 7          | 0    | 1           | 0.4422               | 0.0986        | 0.2480   | 0.6204   |
| posttran=  | 1          |      |             |                      |               |          |          |
| 10         | 16         | 6    | -31         | 0.9286               | 0.0688        | 0.5908   | 0.9896   |
| 40         | 41         | 9    | -11         | 0.7391               | 0.0900        | 0.5140   | 0.8716   |
| 70         | 43         | 8    | -5          | 0.6002               | 0.0841        | 0.4172   | 0.7423   |
| 100        | 40         | 2    | 1           | 0.4814               | 0.0762        | 0.3271   | 0.6198   |
| 130        | 37         | 1    | 0           | 0.4687               | 0.0752        | 0.3174   | 0.6063   |
| 160        | 36         | 1    | -1          | 0.4561               | 0.0742        | 0.3076   | 0.5928   |

Notes: Survival-time summaries shown for specified times in (0, 170]. Net lost equals the number lost minus the number who entered.

### Example 2: Nelson-Aalen estimated cumulative hazard

Continuing with example 1, we can produce similar output for the Nelson-Aalen estimated cumulative hazard by specifying the cumhaz option:

. sts list, cumhaz risktable(10 40 to 170) by(posttran)

Nelson-Aalen cumulative hazard function

By variable: posttran

| •         | -    |      |      |            |        |          |          |
|-----------|------|------|------|------------|--------|----------|----------|
|           | At   |      | Net  | Cumulative | Std.   |          |          |
| Time      | risk | Fail | lost | hazard     | error  | [95% con | f. int.] |
| posttran= | =0   |      |      |            |        |          |          |
| -         |      |      |      |            |        |          |          |
| 10        | 74   | 9    | 34   | 0.1349     | 0.0391 | 0.0764   | 0.2382   |
| 40        | 31   | 4    | 11   | 0.3824     | 0.0871 | 0.2448   | 0.5976   |
| 70        | 16   | 1    | 5    | 0.4813     | 0.1124 | 0.3044   | 0.7608   |
| 100       | 10   | 1    | 0    | 0.5646     | 0.1400 | 0.3473   | 0.9178   |
| 130       | 9    | 1    | 1    | 0.6646     | 0.1720 | 0.4002   | 1.1037   |
| 160       | 7    | 2    | 5    | 0.7896     | 0.2126 | 0.4658   | 1.3385   |
| posttran= | =1   |      |      |            |        |          |          |
| 10        | 16   | 6    | -31  | 0.0714     | 0.0714 | 0.0101   | 0.5071   |
| 40        | 41   | 9    | -11  | 0.2929     | 0.1176 | 0.1334   | 0.6433   |
| 70        | 43   | 8    | -5   | 0.4981     | 0.1360 | 0.2916   | 0.8507   |
| 100       | 40   | 2    | 1    | 0.7155     | 0.1542 | 0.4691   | 1.0915   |
| 130       | 37   | 1    | 0    | 0.7418     | 0.1564 | 0.4908   | 1.1214   |
| 160       | 36   | 18   | 18   | 0.7689     | 0.1587 | 0.5130   | 1.1523   |
|           |      |      |      |            |        |          |          |

Notes: Survival-time summaries shown for specified times in (0, 1799]. Net lost equals the number lost minus the number who entered.

4

We can use the compare option to compare the cumulative hazard functions of the two groups side by side:

. sts list, cumhaz risktable(10 40 to 170) by(posttran) compare

Nelson-Aalen cumulative hazard function

By variable: posttran

| 1   | 0                            | 1                                                               |  |
|-----|------------------------------|-----------------------------------------------------------------|--|
| 10  | 0.1349                       | 0.0714                                                          |  |
| 40  | 0.3824                       | 0.2929                                                          |  |
| 70  | 0.4813                       | 0.4981                                                          |  |
| 100 | 0.5646                       | 0.7155                                                          |  |
| 130 | 0.6646                       | 0.7418                                                          |  |
| 160 | 0.7896                       | 0.7689                                                          |  |
|     | 10<br>40<br>70<br>100<br>130 | 10 0.1349<br>40 0.3824<br>70 0.4813<br>100 0.5646<br>130 0.6646 |  |

1

### Video example

How to calculate the Kaplan-Meier survivor and Nelson-Aalen cumulative hazard functions

#### Methods and formulas

See [ST] sts.

## References

See [ST] sts for references.

### Also see

[ST] sts — Generate, graph, list, and test the survivor and related functions

[ST] sts generate — Create variables containing survivor and related functions

[ST] sts graph — Graph the survivor or related function

[ST] sts test — Test equality of survivor functions

[ST] **stset** — Declare data to be survival-time data

[ST] adjustfor\_option — Adjust survivor and related functions for covariates at specific values

Stata, Stata Press, and Mata are registered trademarks of StataCorp LLC. Stata and Stata Press are registered trademarks with the World Intellectual Property Organization of the United Nations. StataNow and NetCourseNow are trademarks of StataCorp LLC. Other brand and product names are registered trademarks or trademarks of their respective companies. Copyright © 1985–2023 StataCorp LLC, College Station, TX, USA. All rights reserved.

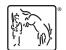

For suggested citations, see the FAQ on citing Stata documentation.